# **Example Manual**

Doc Writer

Version 1.0.0-SNAPSHOT 2014-09-09

# **Table of Contents**

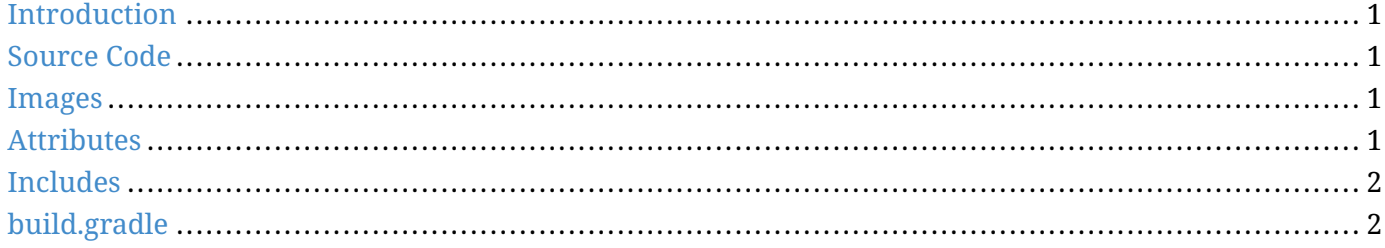

This is a user manual for an example project.

# <span id="page-2-0"></span>**Introduction**

This project does something. We just haven't decided what that is yet.

### <span id="page-2-1"></span>**Source Code**

*Java code from project*

```
public boolean contains(String haystack, String needle) {
    return haystack.contains(needle);
}
```
This page was built by the following command:

\$ ./gradlew asciidoctor

### <span id="page-2-2"></span>**Images**

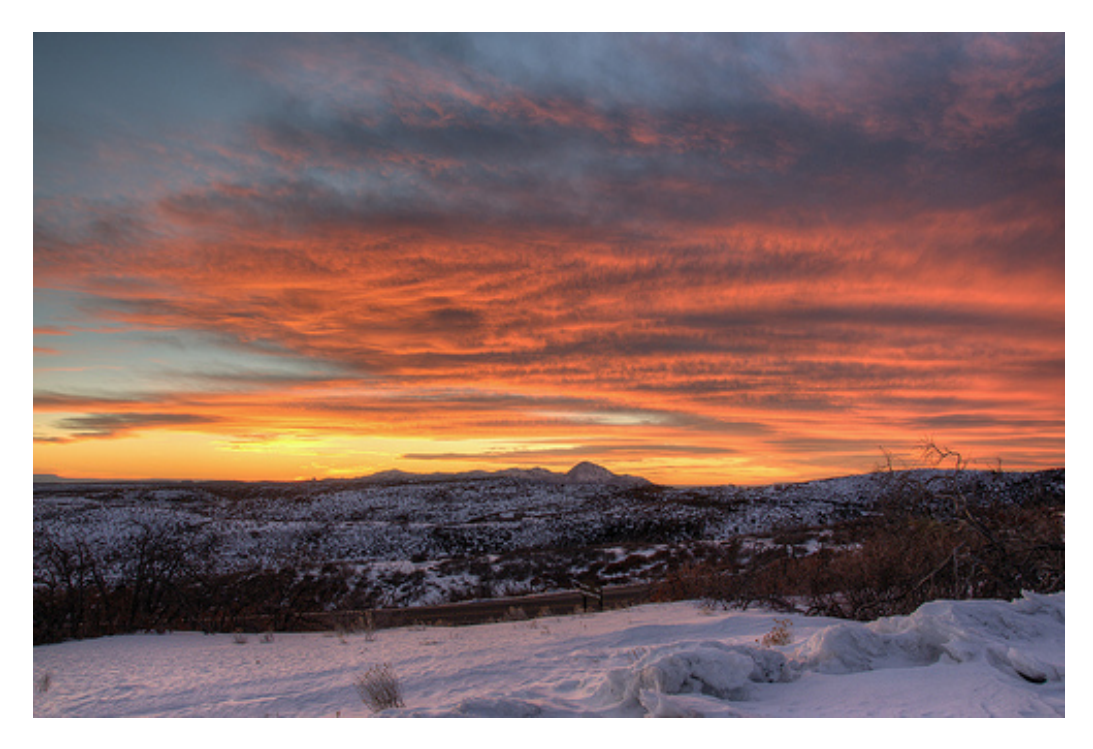

### <span id="page-2-3"></span>**Attributes**

#### *asciidoctor-version*

1.5.2

### *safe-mode-name*

unsafe

### *docdir*

/home/travis/build/asciidoctor/asciidoctor-gradle-examples/asciidoc-to-all-example/src/docs/asciidoc

### *docfile*

/home/travis/build/asciidoctor/asciidoctor-gradle-examples/asciidoc-to-allexample/src/docs/asciidoc/example-manual.adoc

*imagesdir*

./images

*project-version*

1.0.0-SNAPSHOT

*sourcedir*

/home/travis/build/asciidoctor/asciidoctor-gradle-examples/asciidoc-to-all-example/src/main/java

*endpoint-url*

<http://example.org>

### <span id="page-3-0"></span>**Includes**

*include::subdir/\_b.adoc[]*

content from *src/docs/asciidoc/subdir/\_b.adoc*.

*include::\_c.adoc[]*

content from *src/docs/asciidoc/subdir/c.adoc*.

**WARNING** Includes can be tricky!

# <span id="page-3-1"></span>**build.gradle**

```
buildscript {
dependencies {
classpath 'org.asciidoctor:asciidoctorj-epub3:1.5.0-alpha.4'
classpath 'org.asciidoctor:asciidoctorj-pdf:1.5.0-alpha.6'
}
}
plugins {
 id 'org.asciidoctor.convert' version '1.5.2'
}
apply plugin: 'java'
apply plugin: 'org.asciidoctor.convert'
version = '1.0.0-SNAPSHOT'
asciidoctorj {
version = '1.5.2'}
asciidoctor {
backends 'html5','pdf','epub3'
attributes 'build-gradle': file('build.gradle'),
'sourcedir': project.sourceSets.main.java.srcDirs[0],
'endpoint-url': 'http://example.org',
'source-highlighter' : 'coderay',
'imagesdir': './images',
'toc':'left',
'icons': 'font',
'setanchors':'true',
'idprefix':'',
'idseparator':'-',
'docinfo1':'true'
}
```